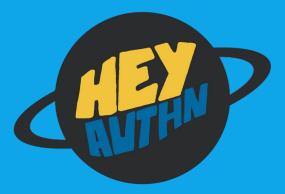

Emma Guo Sehyun Chung Vivek Bhupatiraju

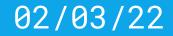

# **Background**

#### heyauthn + WebAuthn + ZK apps

#### <u>What is heyauthn?</u>

- Post anonymous Q&A during these presentations to Discord!
- Set up identity with WebAuthn, a modern API designed to improve the security of the login experience
  - First use (as far as we know) of this tech being used in ZK messaging applications!
- Join the group with the IYK disc being passed around! If you tap it with the top of your phone, it generates a unique invitation link that can't be shared

### <u>What is WebAuthn? (1)</u>

- New standard for authentication from W3C and FIDO, to remove passwords and related security risks
  - phishing, password breaches, LastPass hacks lol
- Generates a website specific public/private key pair, the website stores your public key
- Log in by signing a challenge with private key, which is only generated by device after FaceID/TouchID

## <u>What is WebAuthn? (2)</u>

- Signing API for website.com is only available in a secure context (HTTPS connection or localhost), which means signatures cannot be phished by an alternate website like webs1te.com
- Can log onto other devices by scanning a QR code and sending a valid signature over
- Rare example of a better user experience with more privacy! No more passwords, just FaceID/TouchID

### WebAuthn for ZK apps?

- We have a super clean flow to generate ECDSA P-256 signatures on arbitrary messages with TouchID / FaceID
- Built into all devices and slowly becoming more adopted
- Seems like a convenient and easy-to-use identity management system, and its cryptographic setup makes it more amenable to ZK identity setups!

# <u>Constructions</u>

How do we use this in practice?

### Construction 1: Using ECDSA P-256 directly

- We can sign arbitrary messages with our P-256 public key
- CloudFlare implemented a bespoke ring membership scheme for P-256 keys: <u>https://github.com/cloudflare/zkp-ecdsa</u>
- Can only be "forged" if hacker has access to your device; can't extract WebAuthn private key from device (afaik)
- No nullifiers; can't assign reputation which is necessary for non-toxic anonymity

#### **Construction 2: Combining with Semaphore**

- In addition to key pair, authenticator creates a unique credential ID that no one else knows (unless sent to a server)
- Can use this as our Semaphore private key to get a WebAuthn-based Semaphore identity!
- Essentially using WebAuthn as a Semaphore wallet; avoid storing keys in localStorage and

#### <u>Backend / posting messages</u>

- Post questions to Discord instead of a fully anonymous message board
- Can interact with the messages using your "real" identity if you feel comfortable!

#### Full setup

- Generate unique sign up link using IYK tap device (ensures you were in person and didn't just get sent a link from a friend)
- 2. Generate a key pair for heyauthn.xyz, along with a unique and private credential ID
- 3. Use this credential ID as your Semaphore private key for questions + upvotes!

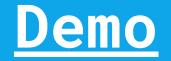

#### Let's ask some questions!

## Extras for later

- Tracking reputation across anonymous identities
  - +1 reputation if you ask questions
  - +2 reputation if others upvote / had the same question
  - +3 reputation if you answer
- Attaching more identity to your new WebAuthn semaphore identity, can use your full reputation when asking and answering questions or sharing feedback
  - ZK IAP Staff member
  - Took 6.875 before
  - Is a PhD student

### **Total Contributions**

- Built an easy-to-use and secure Semaphore wallet across devices using WebAuthn
- Used IYK's physical devices to make for a very smooth in-person sign up experience
- Built out anonymous Q&A message board that people can continue to use after the course ends!

## Thank you!

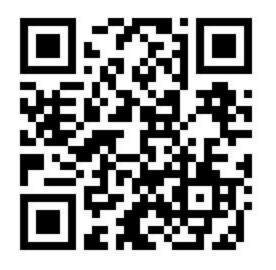

https://github.com/vb7401/heyauthn